AutoCAD Crack [Win/Mac]

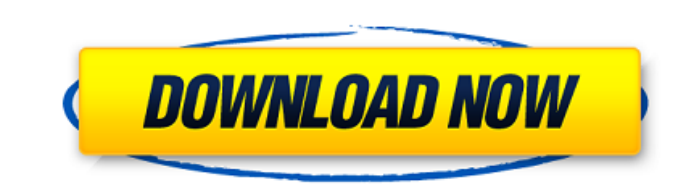

## **AutoCAD Crack + X64 2022**

Compared with other CAD programs, AutoCAD is considered to be among the most advanced and best-selling CAD programs. As of February 2017, more than two million AutoCAD licenses have been sold, and it remains the second-mos AutoCAD products were created by AutoDesk, which is also the name of the primary AutoCAD distributor (AutoDesk Authorized Reseller) for the United States. History [ edit ] AutoCAD was first announced at the 1983 ASHRAE Win Electric) from the Computer Graphics Research Group at the University of Utah. Prior to AutoCAD, their work on CAD programs mostly focused on geospatial software and workflow visualisation, both of which were intended for was chosen because Autodesk wanted to avoid using the word CAD, which evoked the image of a stencil or a box with various lettering written on it. In fact, the first version was actually called "A New Dimension". Autocado oriented program written in the MAX-C/C compiler for the PDP-10. It was one of the very first commercial CAD programs, and was able to draw a polygon and display it on the screen. The program was previewed in a video in De high-resolution, color display and native file management. The first full-featured version of AutoCAD was AutoCAD 150, which was released on luly 18, 1984. In 1986, the release of AutoCAD 2.0 heralded the start of the 3D e

## **AutoCAD Crack+ License Keygen [Mac/Win]**

Networking Since AutoCAD Download With Full Crack 2014, AutoCAD Crack For Windows has built-in support for network protocols. This allows AutoCAD to be used in collaborative environments, such as CAD networks and LAN-based with the AutoCAD Cloud service, and allows integration with the Cloud service. See also List of vector graphics editors List of CAD software References Further reading External links Category:2D graphics software Category: for Windows Category:Windows-only software Category:AutoLISP programming language family Category:Vector graphics editors1. Technical Field The present disclosure relates to a method for using a medical access port cannula for example, catheters, infusion ports, and/or other medical devices, are widely used in modern medicine. Examples of such medical devices include, but are not limited to, Foley catheters, central arterial line catheters, (VAD) catheters, and peripheral vascular catheters. Many of these medical access port devices have a medical access port cannula, which serves to a medical access port device. Conventional medical access port cannula, a me and a medical access port device placed in the medical access port housing. Typically, the medical access port device has an internal passage that communicates with the lumen of the medical access port device can be adapte is used to drain urine from the bladder. Other medical access port devices are used to access an infusion site or other internal body cavity. Ministry of Justice and Human Rights ca3bfb1094

# **AutoCAD**

Click on "Create new page". Click on "create new page". Click on "create new page". Click on "create new page. Click on "create". Insert a new page. Click on "Insert". A dialog box will open. Click on "Category dialog box, Add a new column. In the first column, add a new column and click on "Add". Click on "Page Header". Click on "Page Header". Click on "Page Number". In the page header dialog box, click on "Page Number". In the text dialog "Text". In the text dialog box, select "draw" from the draw style options. Click on "Left". Draw the left wall. Click on "File". In the file dialog box, select "pdn.pdf". Click on "Open". In the pdf editor, select "pdn.pdf "Open". In the pdf editor, select "left". Click on "File". In the file dialog box, select "pdn.pdf". Click on "Open". In the pdf editor, select "center". Click on "File". In the file dialog box, select "pdn.pdf". Click on file dialog box, select "pdn.pdf". Click on "Open". In the pdf editor, select "right". Click on "File". In the file dialog

### **What's New in the AutoCAD?**

To speed up your work and get design feedback from more people, you can import work in AutoCAD. Previously this feature was only available for design teams who shared their AutoCAD drawings on an online platform. Now anyon with mouse clicks. Now you can use your drawings, such as AutoCAD, to create feedback and share it with other people. If you have printed marks that you want to add to your drawing, you can import the code from printed pap your design process and improves collaboration. Import multiple markups Import marks directly from paper-based media such as paper, mailers, and envelope. If you have several worksheets, you can select the ones you want to text to optimize for screen display Automatic rotation makes it easier for you and your audience to read the text on your markups. What's new in AutoCAD 2023 Autodesk Addon for AutoCAD The AutoCAD Technical Support that ca information about an AutoCAD drawing. You can use these tools to generate reports and statistics about your drawing, which you can share with other people. Create and save it as a template. Export drawings to multiple form for AutoCAD for trial period The AutoCAD Addon for AutoCAD is a free product from AutoCAD Technical Support. This trial period is available for download. If you have technical support for AutoCAD, you can request to be add

# **System Requirements For AutoCAD:**

Windows Mac Linux Gamepad or Keyboard & Mouse Internet Connection A copy of Terraria will be required. The Official Terraria Network •

<https://ayusya.in/wp-content/uploads/AutoCAD-180.pdf> <https://aurespectdesoi.be/autocad-registration-code-latest/> <https://katrinsteck.de/autocad-crack-download/> <https://vincyaviation.com/autocad-crack-activation-key-2022-2/> <https://www.meselal.com/autocad-2020-23-1-with-registration-code/> <http://www.hakcanotel.com/autocad-2021-24-0-crack-winmac-latest/> <http://www.vxc.pl/?p=62769> <https://sehatmudaalami65.com/autocad-crack-mac-win-9/> <https://atiqxshop.nl/wp-content/uploads/2022/07/AutoCAD-84.pdf> http://vogaapaia.it/archives/65601 <http://freemall.jp/autocad-24-1-crack-full-product-key-for-windows-latest-2022.html> <https://www.raven-guard.info/autocad-20-1-crack-torrent-activation-code-for-pc-latest-2022/> <https://www.steppingstonesmalta.com/autocad-crack-free-3264bit-latest-2022/> <https://www.coursesuggest.com/wp-content/uploads/2022/07/AutoCAD-124.pdf> <https://www.steppingstonesmalta.com/autocad-2023-24-2-crack-mac-win-2022/> <https://lovebeauty.fr/wp-content/uploads/2022/07/karebenj.pdf> <https://getlolaccounts.com/wp-content/uploads/2022/07/dawstiba-1.pdf> <http://rackingpro.com/?p=44075> <https://sarahebott.org/wp-content/uploads/2022/07/zenoben.pdf> <http://www.chandabags.com/autocad-crack-latest-2022-5/>